## 菜鸟宝典:局域网常见问题解答 PDF转换可能丢失图片或格

https://www.100test.com/kao\_ti2020/259/2021\_2022\_\_E8\_8F\_9C\_ E9\_B8\_9F\_E5\_AE\_9D\_E5\_c98\_259437.htm

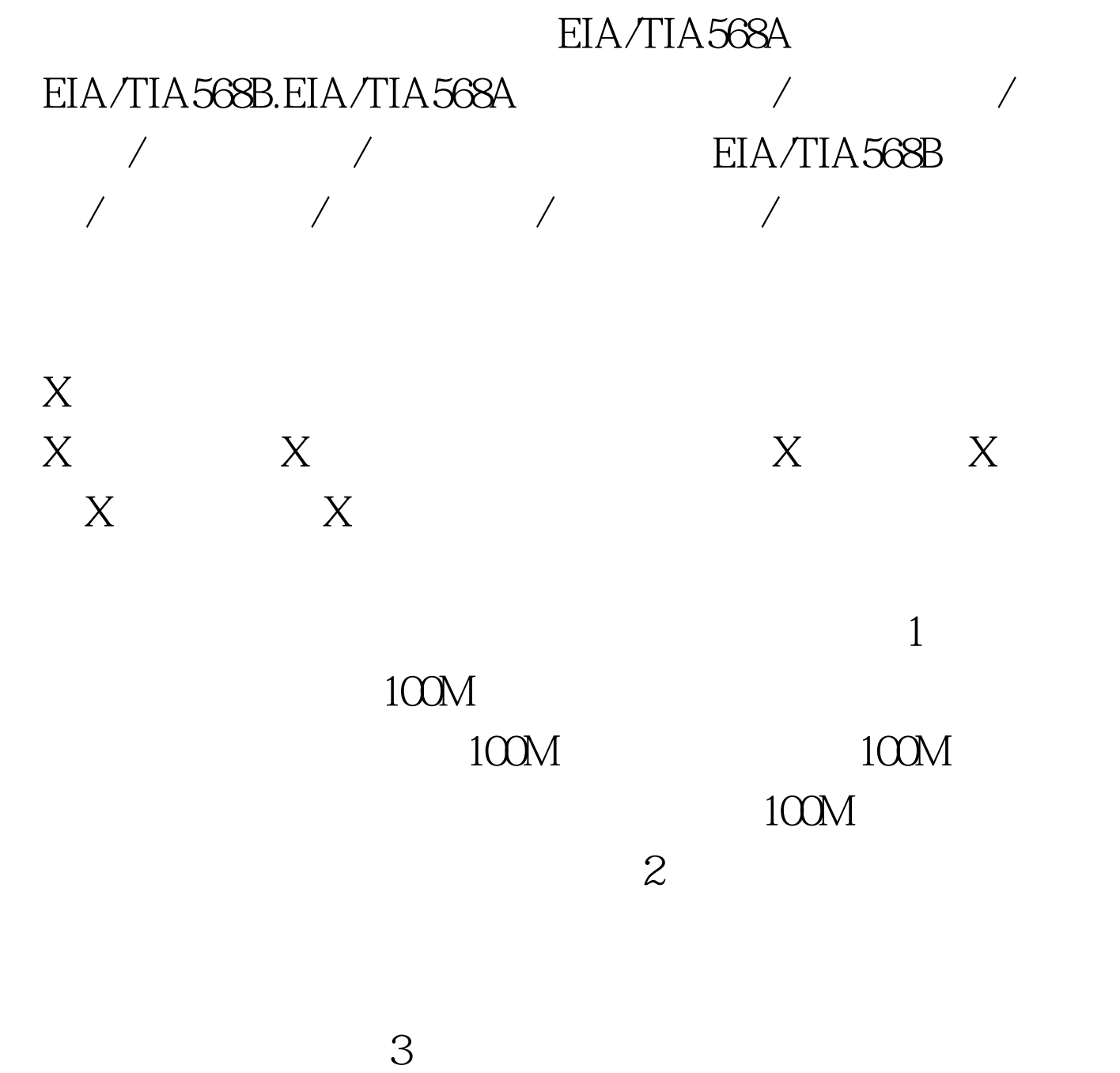

## ip ipconfig winipcfg ping  $\frac{1}{\pi}$  and  $\frac{1}{\pi}$  and  $\frac{1}{\pi}$  and  $\frac{1}{\pi}$  and  $\frac{1}{\pi}$  and  $\frac{1}{\pi}$  and  $\frac{1}{\pi}$  and  $\frac{1}{\pi}$  and  $\frac{1}{\pi}$  and  $\frac{1}{\pi}$  and  $\frac{1}{\pi}$  and  $\frac{1}{\pi}$  and  $\frac{1}{\pi}$  and  $\frac{1}{\pi}$  and  $\frac{1}{\pi}$

Link/Act /

 $Hub$ 

UpLink

 $\rm{FDX}$ 

UpLink UpLink

UTP

UpLink

EIA/TIA 568A 568B

UpLink

568A EIA/TIA 568B 100Test

UpLink EIA/TIA

www.100test.com